## คู่มือการใช้งาน

# **E-Service**

ใบแจ้งซ่อมไฟฟ้าส่องสว่างสาธารณะ คำร้องขอยืมอุปกรณ์จราจร คำขอตัดกิ่งไม้ แพพขอรัพบริการน้ำประปา

องค์การบริหารส่วนตำบลดอนชมพู อำเภอโนนสูง จังหวัดนครราชสีมา

**[https://www.donchompoo.go.th/data.php?content\\_id=30](https://www.donchompoo.go.th/data.php?content_id=30)**

ใบแจ้งซ่อมไฟฟ้าส่องสว่างสาธารณะ

**1. คลิ๊กเลือกบริการใบแจ้งซ่อมไฟฟ้าส่องสว่างสาธารณะ**

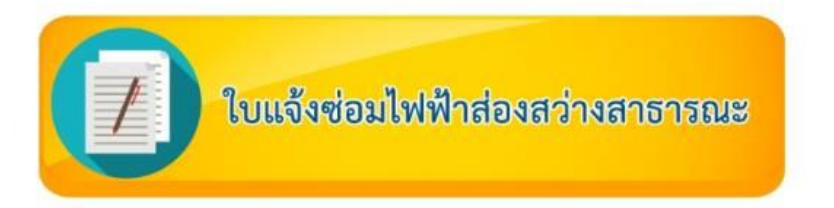

**2. กรอกข้อมูลของผู้ยื่นค าร้องในแบบฟอร์มให้ครบถ้วน**

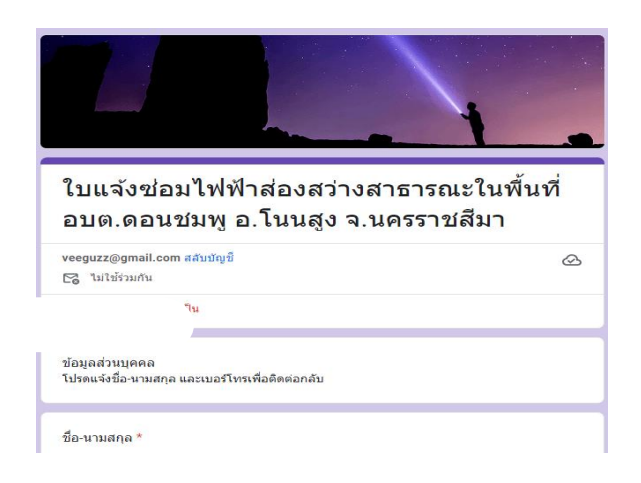

- **3. ตรวจสอบข้อมูลให้ถูกต้อง**
- **4. กด "ส่ง"**
- **5. ระบบจะแสดง "บันทึกค าตอบของคุณไว้แล้ว"**

เจ้าหน้าที่จะติดต่อกลับ หลังจากได้รับคำร้อง ตามข้อมูลที่ท่านให้

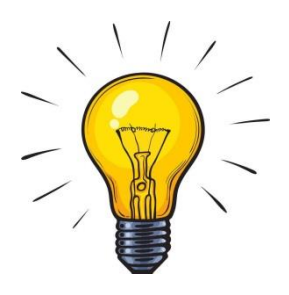

#### ค าร้องขอยืมอุปกรณ์จราจร

**1. คลิ๊กเลือกบริการค าร้องขอยืมอุปกรณ์จราจร**

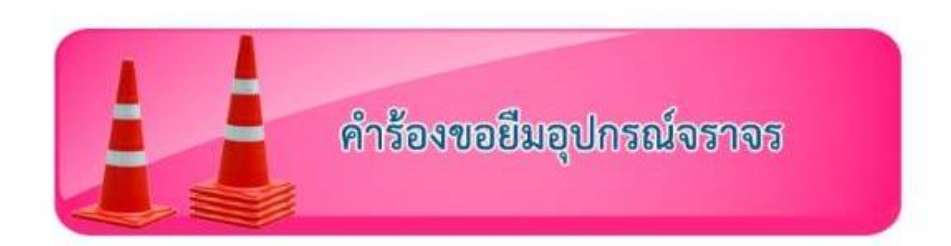

**2. กรอกข้อมูลของผู้ยื่นค าร้องในแบบฟอร์มให้ครบถ้วน**

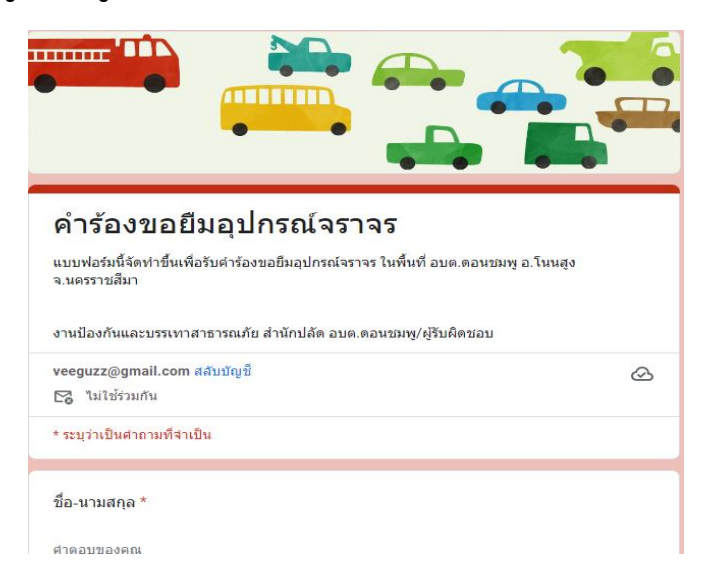

- **3. ตรวจสอบข้อมูลให้ถูกต้อง**
- **4. กด "ส่ง"**
- **5. ระบบจะแสดง "บันทึกค าตอบของคุณไว้แล้ว"**

เจ้าหน้าที่จะติดต่อกลับ หลังจากได้รับคำร้อง ตามข้อมูลที่ท่านให้

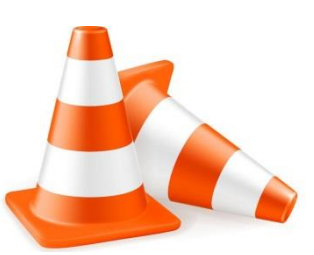

#### ค าขอตัดกิ่งไม้

**1. คลิ๊กเลือกบริการค าขอตัดกิ่งไม้**

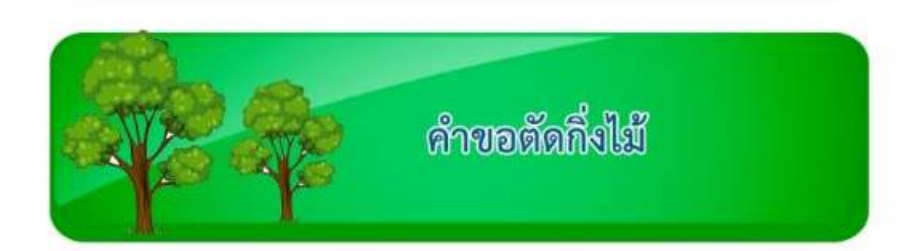

**2. กรอกข้อมูลของผู้ยื่นค าร้องในแบบฟอร์มให้ครบถ้วน**

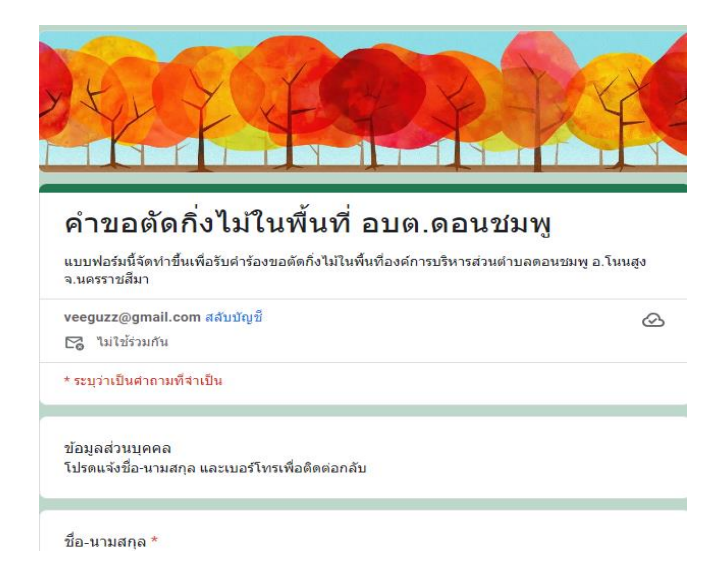

- **3. ตรวจสอบข้อมูลให้ถูกต้อง**
- **4. กด "ส่ง"**
- **5. ระบบจะแสดง "บันทึกค าตอบของคุณไว้แล้ว"**

ี เจ้าหน้าที่จะติดต่อกลับ หลังจากได้รับคำร้อง ตามข้อมูลที่ท่านให้

#### แบบขอรับบริการน้ำประปา

1. คลิ๊กเลือกบริการแบบขอรับบริการน้ำประปา

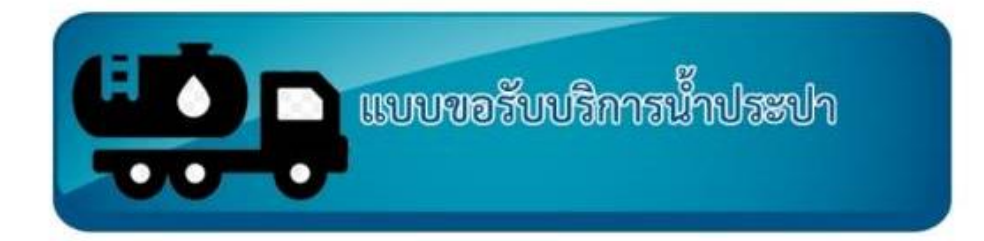

**2. กรอกข้อมูลของผู้ยื่นค าร้องในแบบฟอร์มให้ครบถ้วน**

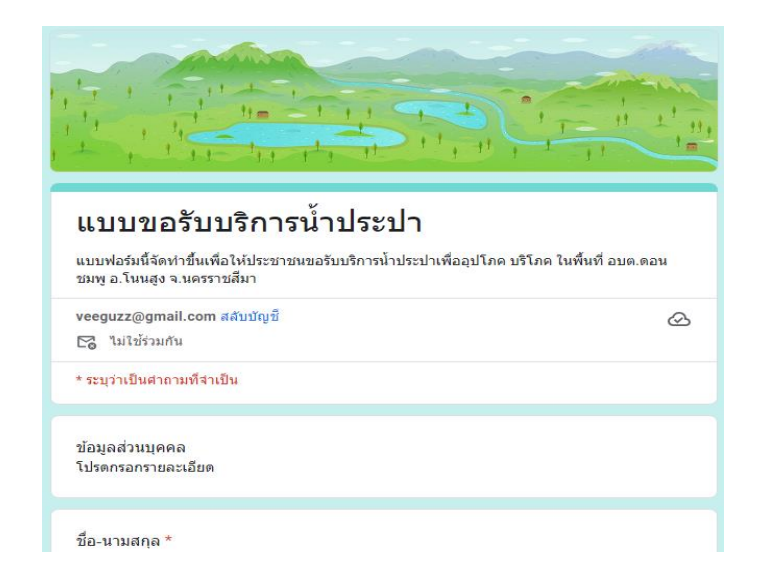

- **3. ตรวจสอบข้อมูลให้ถูกต้อง**
- **4. กด "ส่ง"**
- **5. ระบบจะแสดง "บันทึกค าตอบของคุณไว้แล้ว"**

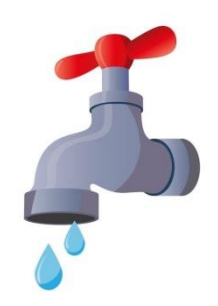

ี เจ้าหน้าที่จะติดต่อกลับ หลังจากได้รับคำร้อง ตามข้อมูลที่ท่านให้